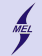

**KORKARYKERKER POLO** 

POLITECHNIKA WARSZAWSKA - wydz. Mechaniczny Energetyki i Lotnictwa

# **Programowanie obiektowe w języku C++**

Stanisław Gepner

sgepner@meil.pw.edu.pl

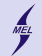

POLITECHNIKA WARSZAWSKA - wydz. Mechaniczny Energetyki i Lotnictwa

### **Polimorfizm - dokończenie Lepsza farma**

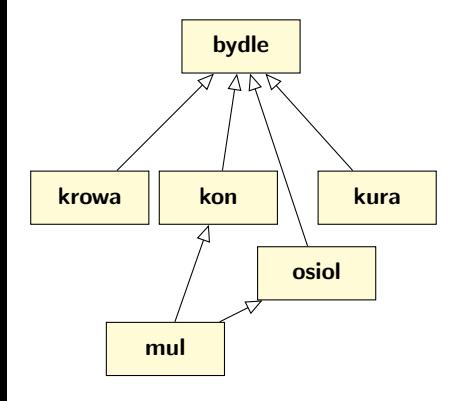

- Polimorfizm czyli wielopostaciowość
- Zdolność kodu do różnego zachowania w trakcie wykonania
- Wskaźnik polimorficzny *bydle \*p = ...*
- ... tzn. taki, który możemy róznie interpretować
- To funkcje składowe klasy mogą być polimorficzne,
- a nie obiekt klasy
- Określenie, która funkcja jest wykonana dla danego obiektu jest przesunięte do czasu wykonania

**KORKARYKERKER POLO** 

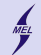

POLITECHNIKA WARSZAWSKA - wydz. Mechaniczny Energetyki i Lotnictwa

**Szablony**

**Jak pisać mniej a dostać więcej**

- Szablon, *templejt\**, generyk ...
- Umożliwia tworzenie kodu niezależnego od typów, większa elastyczność
- Pozwala na nieduplikowanie kodu
- Wykonanie w czasie kompilacji, jak makra preprocesora C
- Szablony funkcji, klas, metod
- Szablon może być oparty o typ (klasę) lub wartość całkowitą
- Metaprogramowanie: w oparciu o mechanizm szablonu. Tak język szablonów jest kompletny w sensie Turinga.

```
template <class T>
typ_funkcji fun ( argumenty )
{
  Cialo funkcji
}
template <class T>
class List
{
    ...
};
```
\*takiego słowa nie ma ...

**KORK EXTERNE PROVIDE** 

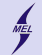

POLITECHNIKA WARSZAWSKA - wydz. Mechaniczny Energetyki i Lotnictwa

**Bez szablonów funkcji Po co? przykład z przeładowaniem**

```
Tworzymy funkcję square() liczącej kwadrat zmiennej każdego typu
int square (int x) { return x * x; }
short int square (short int x) { return x * x; }
unsigned short int square (unsigned short int x) { return x * x; }
long square (\text{long } x) { return x * x; }
unsigned long square (unsigned long x) { return x * x; }
long long square (long long x) { return x * x; }
unsigned long long square (unsigned long long x) { return x * x; }
float square (float x){ return x*x; }
double square (double x) { return x * x; }
// i tak dalej, i jeszcze dla naszych typow ...
```
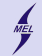

POLITECHNIKA WARSZAWSKA - wydz. Mechaniczny Energetyki i Lotnictwa

**Bez szablonów funkcji Po co? przykład z przeładowaniem**

A potem dodamy jeszcze dla wszystkich klas jakie tworzymy...

```
class complex {// liczba zespolona na int
  public :
  complex(int r, int i) : real(r), imag(i) {}const int k c_real () { return real ; }
  const int & c imag () { return imag : }
  private :
  int real ;
  int imag ;
};
complex square_elements (complex & a) {
  return complex(a.c\_real() * a.c\_real(),
                   a.c \text{image }() * a.c \text{ image } () );
}
```
A może by tak napisać program do pisania programu?!

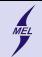

POLITECHNIKA WARSZAWSKA - wydz. Mechaniczny Energetyki i Lotnictwa

### **Szablon funkcji Składnia**

Zamiast pisać dużo kodu możemy napisać 'ogólną receptę':

```
Tak to język w języku ...
template \langle \text{class} \rangle // 1 typename
typ_funkcji fun ( argumenty )
{
  Cialo funkcji
}
```

```
W naszym przypadku:
template <class T>
T square (T x)
{
  return x*x; // T musi wiedziec co to '*'
}
```
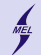

**KORK ERKER ADA DI VOLO** 

POLITECHNIKA WARSZAWSKA - wydz. Mechaniczny Energetyki i Lotnictwa

#### **Szablon funkcji Składnia**

```
template <class T>
T square (T x)
{
  return x*x: // T musi wiedziec co to '*'
}
int a=9;
square <int >(a);
```
nasza klasa *complex* nie wie co to \* ...

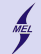

**KORK ERKER ADA DI VOLO** 

POLITECHNIKA WARSZAWSKA - wydz. Mechaniczny Energetyki i Lotnictwa

**Szablon funkcji Domyślny kompilator**

```
template <class T>
T square (T x)
{
  return x*x; // T musi wiedziec co to '*'
}
double b=9;//kompilator 'domysli sie typu
square (b);
```
W przypadku szablonów funkcji można pominąć *<>* kompilator postara się zdecydować za nas. No chyba, że nie może ... na przykład:

```
template<typename T>
T my_type_caster_no_sense ( double x)
{
  T a = x; // rzutowanie na T
  return a;
}
```
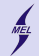

**KORK ERKER ADA DI VOLO** 

POLITECHNIKA WARSZAWSKA - wydz. Mechaniczny Energetyki i Lotnictwa

**Szablon funkcji Argumenty szablonu**

- Typy, *class* lub *typename*
- Wartości całkowite, *int*, *enum* ...

```
template <class T> //typename
T square (T x)
{
  return x*x; // T musi wiedziec co to '*'
}
template<int V>
int templated_with_value ( double x)
{
  return a*V ;
}
```
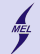

**KORK ERKER ADA DI VOLO** 

POLITECHNIKA WARSZAWSKA - wydz. Mechaniczny Energetyki i Lotnictwa

## **Szablon funkcji**

**Argumenty szablonu - może być kilka**

```
template <class T, int N> //typename
T pow (T x){
  T res =1;
  for (int i=0; i< N; ++i)
    res *= x:return res ;
}
```

```
template <int N, class T> //typename
T pow (T x){
  T res =1;
  for (int i=0; i<\mathbb{N}; ++i)
   res *= x;return res ;
}
```
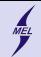

POLITECHNIKA WARSZAWSKA - wydz. Mechaniczny Energetyki i Lotnictwa

## **Specjalizacja**

**Czyli co robić dla określonych argumentów szablonu**

```
template<typename T>
T fun (T x){
  return 2*x;}
template <>
string fun < string >( string x )
{
  return x + "u" + x;}
int main ()
{
  double a=9;
  cout \lt\lt fun(a) \lt\lt endl;
  string b=" Ala_{||}ma<sub>||</sub>kota";
  \cot t << \tan(b) << \theta endl;
}
```
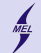

**KORK ERKER ADA DI VOLO** 

POLITECHNIKA WARSZAWSKA - wydz. Mechaniczny Energetyki i Lotnictwa

#### **Szablon klasy Przykład**

```
class complex_int {// liczba zespolona na int
  public :
  complex\_int(int r, int i) : real(r), imag(i) {}
  const int & c_real () {return real ; }
  const int & c imag () { return imag : }
  private :
  int real ;
  int imag ;
};
```

```
class complex_double {// liczba zespolona na int
  public :
  complex\_double (double r, double i) : real (r), imag (i) \{\}const double k c_real () { return real ; }
  const double k c_imag () { return imag; }
  private :
  double real ;
  double imag ;
};
```
A inne typy? A kontenery?

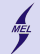

**KORK ERKER ADA DI VOLO** 

POLITECHNIKA WARSZAWSKA - wydz. Mechaniczny Energetyki i Lotnictwa

#### **Szablon klasy Składnia**

```
template <class T>
class class_name {// cialo oparte o T
  pyblic :
  class_name () {}
 void fun () ;
 private :
  T a;
  T b;
};
template<class T>
void class_name <T>:: fun ()
{
...
}
```
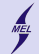

K ロ ▶ K 個 ▶ K 할 ▶ K 할 ▶ 이 할 → 9 Q Q →

POLITECHNIKA WARSZAWSKA - wydz. Mechaniczny Energetyki i Lotnictwa

#### **Szablon klasy Różne!**

```
template <class T>
class class_name {// cialo oparte o T
 pyblic :
  class_name () {}
  void fun () ;
 private :
  T a;
  T b;
};
...
class_name<int> != class_name<double>!!!
```
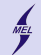

K ロ ▶ K 個 ▶ K ミ ▶ K ミ ▶ │ 큰 │ ◆ 9 Q ⊙

#### POLITECHNIKA WARSZAWSKA - wydz. Mechaniczny Energetyki i Lotnictwa

### **Szablon klasy Argumenty**

- Typy, *class* lub *typename*
- Wartości całkowite, *int*, *enum* ...

```
template <class T>
class class_name {// cialo oparte o T
  pyblic :
  class_name () {}
  void fun () ;
 private :
  T a;
  T b;
};
template<int V>
class class_name2 {
  pyblic :
  class name() {}
  void fun();
  private :
  int a[V];
  double b[V];
};
```
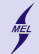

**KORK ERKER ADA DI VOLO** 

POLITECHNIKA WARSZAWSKA - wydz. Mechaniczny Energetyki i Lotnictwa

## **Szablon klasy**

**Argumenty szablonu - może być kilka**

```
template <class T, int N> //typename
class class_name {// cialo oparte o T
 pyblic :
  class_name () {}
  void fun():
  private :
  T tab [N]:
};
```

```
template <int N, class T> //typename
class class_name {// cialo oparte o T
  pyblic :
  class name () {}void fun () ;
  private :
  T tab [N]:
};
```
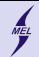

K ロ ▶ K 個 ▶ K 할 ▶ K 할 ▶ 이 할 → 9 Q Q →

POLITECHNIKA WARSZAWSKA - wydz. Mechaniczny Energetyki i Lotnictwa

## **Szablon klasy**

**Specjalizacja, czyli co robić dla określonych argumentów szablonu**

```
template<int N>
class foo {
  public :
 foo():
 void fun () ;
  double tab [N];
};
template<int N>
foo < N>:: foo(){}
template <>
foo < 0 >:: foo(){
  cout << "Thisuwillubeuempty!!!" << endl;
}
```
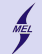

**KORKARYKERKER POLO** 

POLITECHNIKA WARSZAWSKA - wydz. Mechaniczny Energetyki i Lotnictwa

**ZŁO! Język w języku**

- Okazuje się, że mechanizm szablonów w  $C++$  jest osobnym językiem
- Tak, wewnątrz  $C++$  zaszyto inny język
- Turing Kompletny ...
- Odkryto to przypadkiem
- I tak, ma zastosowania
- Pozwala na wykonanie "programu"w czasie kompilacji metaprogramowanie!

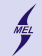

POLITECHNIKA WARSZAWSKA - wydz. Mechaniczny Energetyki i Lotnictwa

**Przykład Silnia - klasycznie**

```
unsigned int factorial (unsigned int n)
{
   cout \lt\lt "Called with n=" \lt\lt n \lt\lt endl;
   return n == 0 ? 1 : n * factorial (n - 1);
}
int main ()
{
   cout \langle\langle\cdot\rangle_{\text{u}} Finally \text{u}the \text{u}factorial \text{u}is: " \langle\cdot\rangle factorial (4) \langle\cdot\rangle endl;
}
```
K ロ ▶ K 個 ▶ K 할 ▶ K 할 ▶ 이 할 → 9 Q Q →

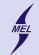

**KORK ERKER ADA DI VOLO** 

POLITECHNIKA WARSZAWSKA - wydz. Mechaniczny Energetyki i Lotnictwa

**Przykład Silnia - inaczej**

```
template <unsigned int n>
class factorial {
public :
  static const unsigned long long value = n * factorial \langle n-1 \rangle: value;
};
template <>
class factorial <0> {
public :
  static const unsigned long long value = 1;
};
int main ()
{
  std:: cout << factorial<5>:: value << "\n";
}
```
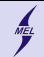

POLITECHNIKA WARSZAWSKA - wydz. Mechaniczny Energetyki i Lotnictwa

## **Częściowa Specjalizacja!!!**